HUS مركز التشخيص

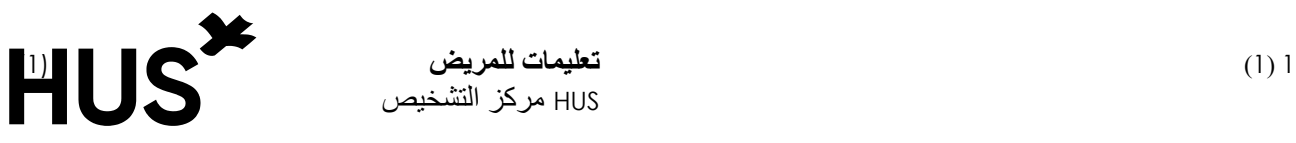

## **عينة من الطفيليات البرازية لفحص الحمض النووي للطفيليات البرازية )ParaNhO-F) والحمض النووي للبويضات والمتحوالت الثنا ئية )DifrNhO-F )**

**يمكنك الحصول على مستلزمات أخذ العينات من مختبر هوسالب )HUSLAB )**

- . وعاء مقوس أو طبق مخصص لالستعمال مرة واحدة مثالً
	- عود أخذ العينة.
	- أنبوب العينة )eSwab).
	- كيس بالستيكي ممكن إعالقه والصقة االسم.

**أخذ عينة البراز** 

. .1 خذ عينة البراز إلى الطبق المخصص لالستعمال مرة واحدة مثالً .2 افتح الغطاء الوردي اللون ألنبوب العينة ثم ضع األنبوب عموديًا على قاعدة مسطحة. .3 أخرج عود أخذ العينة من الغالف الواقي. .4 اغرز رأس عود أخذ العينة في البراز. ال تأخذ تضع كثي ًرا من البراز على العود، بل فقط طبقة رقيقة على العود.

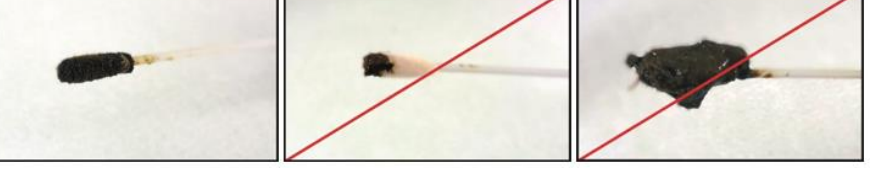

كمية كثيرة كمية تم كمية قليلة كمية مناسبة

- .5 أدخل عود أخذ العينة في السائل الموجود في أنبوب العينة واخلط جيدًا.
- 6. اقطع العود داخل الأنبوب وأغلق السدادة بإحكام باستخدام سدادة الأنبوب الوردية اللون.
	- .7 اكتب اسمك ورقم الضمان االجتماعي وتاريخ ووقت أخذ العينة على الالصقة.
- .8 ضع أنبوب العينة ذو الغطاء الوردي اللون والالصقة الكيس البالستيكي. أغلق الكيس بعناية.
- .9 أحضر أنبوب العينة إلى المختبر في نفس اليوم. إذا لم تتمكن من إحضار العينة في نفس اليوم، فاحتفظ بالعينة في الثالجة حتى اليوم التالي.

## **استعالمات إضافية:**

إذا كان لديك أية أسئلة، فيمكنك أن تتصل بهاتف الخدمات 86800 471 09 أيام االثنين – الجمعة الساعة 7.30 – .15.30 ولألسف ينبغي التنويه إلى أنه ال يمكن إعطاء نتائج الفحوص المختبرية بواسطة هاتف الخدمات.

*Potilasohje 18.01.2024*